## **2.** Al final del perfil, dé clic en el botón **"Aplicar a esta vacante".**

Aplicar a esta vacante

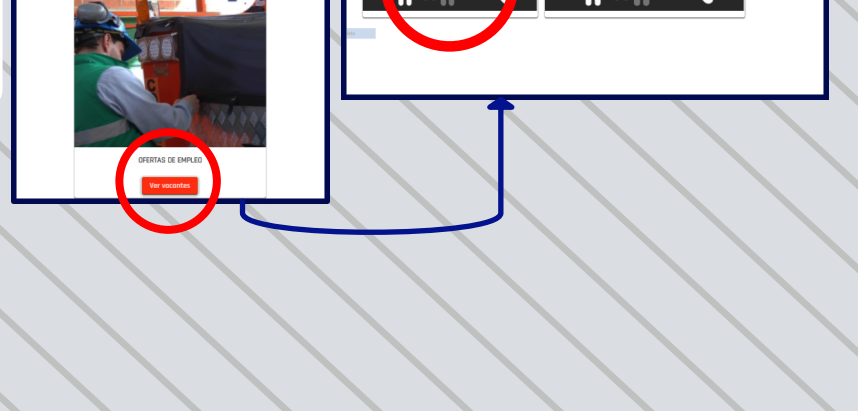

## seleccioné el cargo a aplicar.

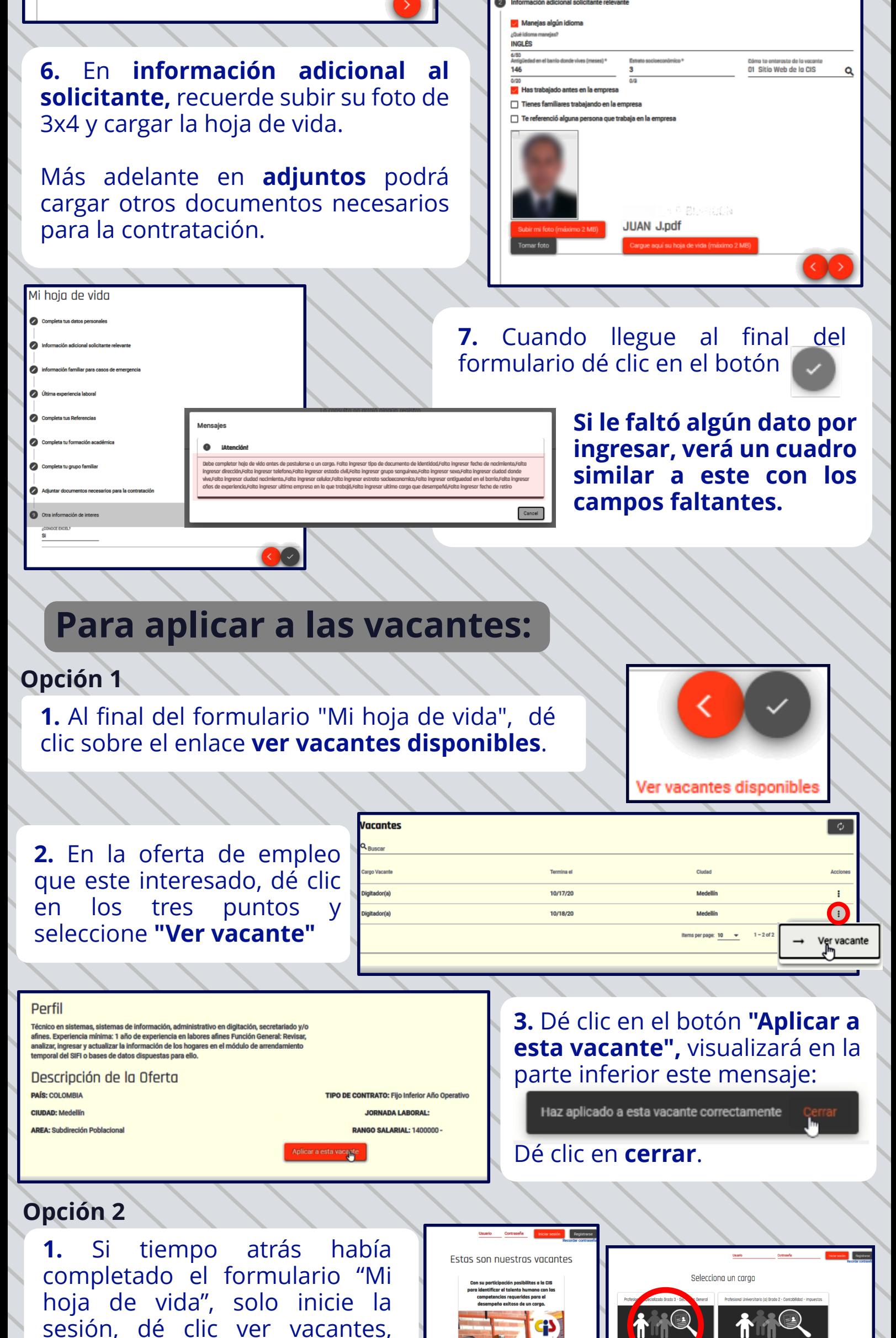

**este funciona como guardar,** diligencie el resto del formulario y avance dando clic en el botón

Puede trasladarse a vivir a otra ciudad  $\Box$  Puede viajar

Localidad de residencia<br>0500109 COMUNA 9 Q

SOLTERO (A)

eeme -<br>AE Alejandro EchavaiQ

 $0+$ 

Celular\*

3002223344  $\overline{0/12}$ 

CR 10 A SUR 30 S  $\epsilon$  O

05001 Medellín

2345678

**MASCULINO** 

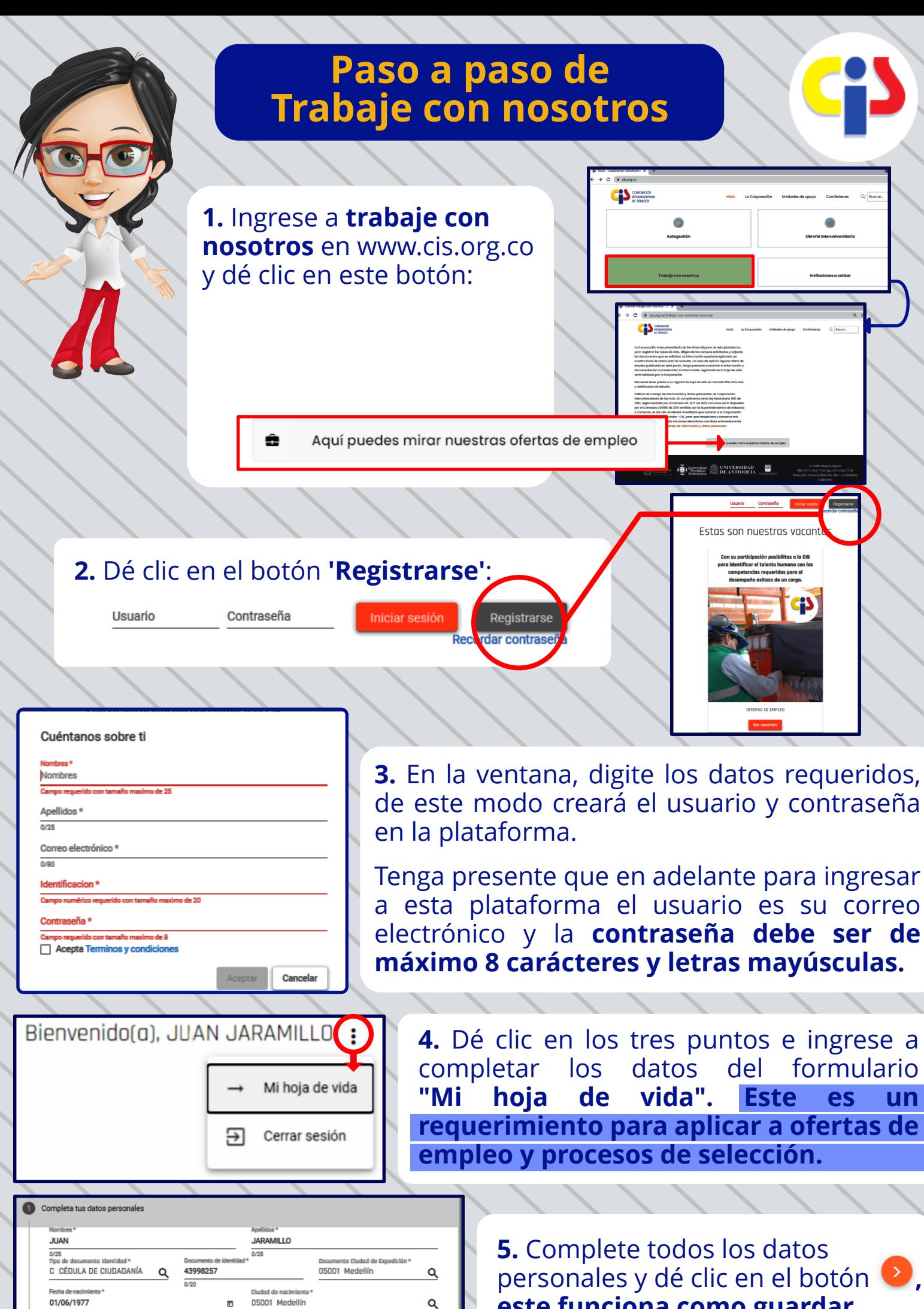